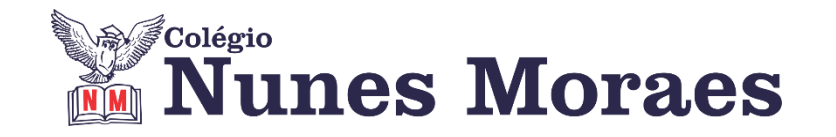

## **DIA 19 DE OUTUBRO DE 2020 – 2ª SÉRIE EM –TURMA A**

## **►1ª AULA:** 13h -13:55' - **INGLÊS** – PROFESSORA MONNALYSA FONTINELE FOCO NO ENEM

**Passo 01 –** Resolva as questões das páginas 43 e 44.

\*Envie foto das atividades resolvidas para LUIS COORDENADOR. Escreva a matéria, seu nome e seu número em cada página.

**Passo 03 –** Acompanhe a correção de atividades pelo WhatsApp.

**Passo 04 –** Participe da aula online revisando capítulos 16 ao 20.

Caso não consiga acessar o Google Meet, comunique a coordenação. A professora irá colocar os slides no grupo do WhatsApp de acordo com que ela for usando-os no Google Meet.

**►2ª AULA:** 13:55'-14:50' **- FILO / SOCIO** - PROFESSOR VICTOR QUINTELA CAPÍTULO 20: O QUE É A LINGUAGEM? / CAPÍTULO 21: LINGUAGEM E PERCEPÇÃO DE MUNDO

**1º PASSO:** Acesse o Google Meet pelo link que será enviado na hora da aula. Trabalharemos a parte teórica dos cap. 20 e 21.

Caso não consiga acessar a aula online, comunique-se com a coordenação. Assista às videoaulas disponíveis nos links abaixo. Faça a leitura dos capítulos e grife as informações mais importantes.

[https://sastv.portalsas.com.br/#/channels/1/videos/5542](about:blank#/channels/1/videos/5542) [https://sastv.portalsas.com.br/#/channels/1/videos/5777](about:blank#/channels/1/videos/5777)

**Atividade de casa:** Faça o exercício da apostila, págs. 116, 117, 121 e 122.

## **►3ª AULA:** 14:50'-15:45' **- ÁLGEBRA** - PROFESSOR BETOWER MORAIS CAPÍTULO 21: PROBABILIDADE III – DISTRIBUIÇÃO BINOMIAL

ORIENTAÇÕES

*Faça interação com eu professor através do WhatsApp (ou Meet) durante o período de sua aula.*

**Passo 1 –** Assista à videoaula pelo link:

[https://www.youtube.com/watch?v=zYcCLMg99uk&feature=youtu.be](about:blank) (23 minutos)

**Passo 2 –** Após assistir à videoaula dirija-se à sala do Google Meet para obter mais informações sobre o assunto.

**Passo 3 –** Na sala do Meet irei resolver e comentar questões 01,02,03,04 e 05 das atividades de sala das páginas 11 e 12.

Caso não consiga acessar a aula online, comunique-se com a coordenação. Acompanhe a resolução das questões pelas imagens que enviarei para o WhatsApp do grupo à medida que for explicando em sala. Anote suas dúvidas e fale comigo logo que possível.

**Passo 4 –** Como atividade de sala, resolva a questão 01 das atividades propostas da página 12. Registre seus cálculos em foto e envie para a coordenação.

\*Envie foto das atividades resolvidas para LUIS COORDENADOR. Escreva a matéria, seu nome e seu número em cada página.

**Passo 5 –** *Faça interação com eu professor através do WhatsApp (ou Meet) durante o período de sua aula.*

## **►INTERVALO:** 15:45'-16:10'

**►4ª AULA:** 16:10'-17:05' **– BIOLOGIA 1** - PROFESSOR GONZAGA MARTINS CAPÍTULO21: PROCESSOS DE ESPECIAÇÃO

**Passo 1 –** Realize a leitura da teoria proposta ao longo do capítulo (páginas 17 a 20**).**

**Passo 2 –** Explicação do capítulo neste link: [https://meet.google.com/](about:blank) *O código será fornecido na hora da aula.*

Caso não consiga acessar a aula online, comunique-se com a coordenação. Assista à videoaula no link abaixo.

[https://sastv.portalsas.com.br/#/channels/1/videos/6769](about:blank#/channels/1/videos/6769)

**Passo 3 –** Tarefa de Classe: Resolva os exercícios 1 a 5 da seção Atividades para Sala (páginas 20 e 21)

\*Envie foto das atividades resolvidas para LUIS COORDENADOR. Escreva a matéria, seu nome e seu número em cada página.

**►5ª AULA:** 17:05'- 18:00' **– FÍSICA 2 –** PROFESSOR BETOWER MORAIS CAPÍTULO 20: ACÚSTICA- EFEITOS SONOROS (PARTE 2)

ORIENTAÇÕES

*Faça interação com seu professor através do WhatsApp (ou Meet) durante o período de sua aula.*

**Passo 1 –** Assista à videoaula pelo link: [https://www.youtube.com/watch?v=Qad1a9khj2o&feature=youtu.be](about:blank) (Prof. Samir)

**Passo 2 –** Após ver a videoaula dirija-se à sala do Meet para obter mais informações sobre o assunto.

**Passo 3 –** Irei resolver e comentar as questões 01,02,03 e 05 das atividades para sala das páginas 8 e 9.

Caso não consiga acessar a aula online, comunique-se com a coordenação. Acompanhe a resolução das questões pelas imagens que enviarei para o WhatsApp do grupo à medida que for explicando em sala. Anote suas dúvidas e fale comigo logo que possível.

**Passo 4 –** Como atividade de sala, transcreva as questões 03 e 05 das questões das atividades de sala. Registre em foto e envie para a coordenação.

\*Envie foto das atividades resolvidas para LUIS COORDENADOR. Escreva a matéria, seu nome e seu número em cada página.